## Lui è la mia vita. Voglio dargli il meglio.

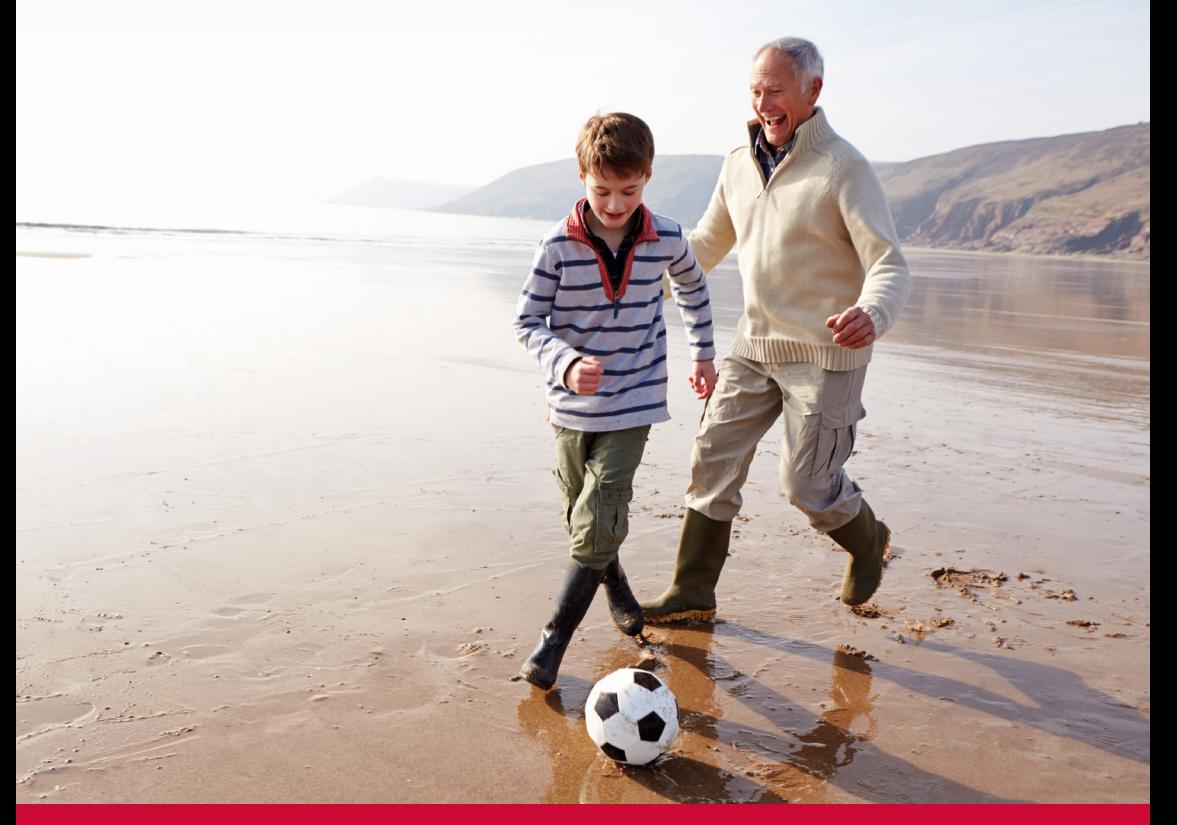

### **Scegli la Cessione** del Quinto della Pensione

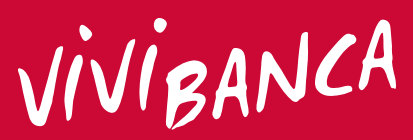

La tua banca per la vita

## Dedicato a te che hai una pensione

#### Puoi averlo subito

La Cessione del Quinto della Pensione è il finanziamento personale che puoi avere subito. senza complicate procedure o garanzie. È sufficiente essere titolare di una pensione.

#### ...stare tranquillo

La rata mensile di rimborso non può superare un importo corrispondente a un quinto della tua pensione e rimane fissa per tutta la durata del finanziamento.

La scelta migliore per realizzare i tuoi progetti in modo facile e sicuro, tenendo sempre sotto controllo il tuo reddito, con la certezza di avere comunque a disposizione i 4/5 della tua pensione.

#### ...e sentirti libero

Potrai utilizzare l'importo del finanziamento senza alcuna limitazione e con un periodo massimo di rimborso del finanziamento sino a 120 mesi.

# Per i tuoi progetti **basta il Quinto**

Un progetto "speciale" per i tuoi nipoti? Il viaggio che hai sempre sognato? Cambiare auto o arredamento? Realizzare un desiderio ora che hai più tempo da dedicare a te stesso?

**Con il Quinto ViViBanca puoi!** 

V Preventivo GRATUITO e senza impegno

Finanziamento sino a  $\epsilon$  75.000

**\/** Durata sino a *10 anni* 

 $\mathsf{V}\!\!$  Rata a scelta sino al 20% della pensione

 $\bigvee$  Prestito erogato sino a  $\mathcal{S}5$  anni

Messaggio pubblicitario con finalità promozionale. Per tutte le condizioni contrattuali ed economiche consultare il documento "Informazioni europee di base sul credito ai consumatori" disponibile su www.vivibanca.it, presso le Filiali, gli Agenti in attività finanziaria e i Mediatori Creditizi che ne collocano fuori sede i prodotti.

## Garantito da ViViBanca

#### ViViBanca è una nuova banca nata da una grande esperienza.

Risultato della fusione tra TerFinance, società da 30 anni protagonista nel settore del credito alle famiglie. e Credito Salernitano, espressione della tradizione del territorio.

#### Chiara, semplice, innovativa e italiana, ispirata alla vita e ai desideri delle persone che credono nel futuro.

Una banca sicura e affidabile, con uno dei migliori indici di solidità in Italia, pronta a offrire soluzioni facili, complete e immediate alle esigenze quotidiane, attraverso una relazione diretta con le famiglie e i più avanzati servizi di On-Line Banking.

#### Una banca da vivere insieme per vivere meglio.

### M Più semplice, comodo e sicuro

 $\not\!\!p\hat{\imath\omega}$  Facile<br>
È sufficiente presentare il cedolino della pensione, senza altre garanzie

#### DIÙ Comodo

Le rate di rimborso mensili sono versate a ViViBanca direttamente dall'INPS

#### più Trasparente

Il tasso d'interesse è chiaro, certo e fisso. L'importo della rata mensile rimane lo stesso per tutta la durata del finanziamento

#### più Personale

Puoi scegliere liberamente il periodo in cui vuoi rimborsare il finanziamento: da un minimo di 24 a un massimo di 120 mesi

### $p\hat{u}$  Sicuro e conveniente

Garantito da 30 anni d'esperienza e con assicurazione del finanziamento prevista

#### ViViBanca è presente su tutto il territorio italiano con oltre 80 agenzie "ViViBanca Network" specializzate nella Cessione del Quinto e in altri servizi di credito rivolti alle famiglie.

Fissa un appuntamento con il tuo consulente ViViBanca e richiedi un preventivo gratuito.

ViViBanca è associata con:

Associazione Bancaria **Italiana** 

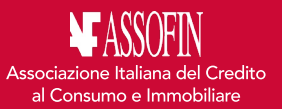

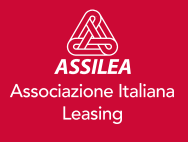

ViViBanca S.p.A. Direzione Generale e Sede Legale Via G. Giolitti, 15 - 10123 Torino TO Tel +39 011 19781000 - Fax +39 011 19698000 E-mail info@vivibanca.it - Pec vivibanca@pec.it

www.vivibanca.it